# What is a "Higher Order" Function?

A function which takes another function as a parameter.

# **Examples**

even :: Int -> Bool even  $n = n \mod 2 == 0$ 

map even [1, 2, 3, 4, 5] = [False, True, False, True, False] filter even  $[1, 2, 3, 4, 5] = [2, 4]$ 

# What is the Type of filter?

Higher-Order Functions

The Heart and Soul of Functional Programming

filter even  $[1, 2, 3, 4, 5] = [2, 4]$ 

even :: Int -> Bool  $filter:: (Int -~~1~~ ~~1~~ ~~1~~ ~~1~~ ~~2~~ ~~1~~ ~~1~~ ~~2~~ ~~1~~ ~~2~~ ~~1~~ ~~2~~ ~~1~~ ~~2~~ ~~1~~ ~~2~~ ~~1~~ ~~2~~ ~~1~~ ~~2~~ ~~1~~ ~~2~~ ~~1~~ ~~2~~ ~~1~~ ~~2~~ ~~1~~ ~~2~~ ~~1~~ ~~2~~ ~~1~~$ A function type can be the type of an argument.

filter :: (a -> Bool) -> [a] -> [a]

# Quiz: What is the Type of map?

**Example**

map even  $[1, 2, 3, 4, 5]$  = [False, True, False, True, False]

map also has a polymorphic type -- can you write it down?

# Quiz: What is the Type of map?

#### **Example**

map even [1, 2, 3, 4, 5] = [False, True, False, True, False]

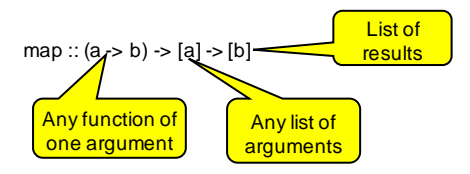

### Quiz: What is the Definition of map?

#### **Example**

map even [1, 2, 3, 4, 5] = [False, True, False, True, False]

 $map :: (a - b) - [a] - [b]$  $map = ?$ 

#### Quiz: What is the Definition of map?

#### **Example**

map even [1, 2, 3, 4, 5] = [False, True, False, True, False]

map :: (a -> b) -> [a] -> [b] map  $f[] = []$ map  $f(x:xs) = fx : map f xs$ 

# Is this "Just Another Feature"?

# **NO!!!**

•Higher-order functions are the "heart and soul" of functional programming!

•A higher-order function can do *much more* than a "first order" one, because a part of its behaviour can be controlled by the caller.

•We can replace *many similar* functions by *one* higherorder function, parameterised on the differences.

# Case Study: Summing a List

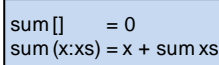

**General Idea**

Combine the elements of a list using an operator.

**Specific to Summing**

The operator is +, the base case returns 0.

### Case Study: Summing a List

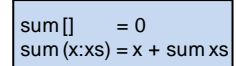

Replace 0 and + by parameters -- + by a *function*.

foldr op  $z$   $\left[ \right]$  = z foldr op  $z(x:xs) = x \rceil$  foldr op  $z$  xs

# Case Study: Summing a List

#### **New Definition of sum**

or just…

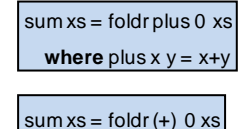

Just as `fun` lets a function be used as an operator, so (op) lets an operator be used as a function.

# Applications

Combining the elements of a list is a *common* operation.

Now, instead of writing a recursive function, we can just use foldr!

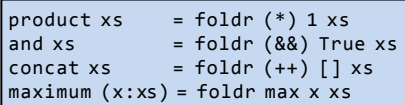

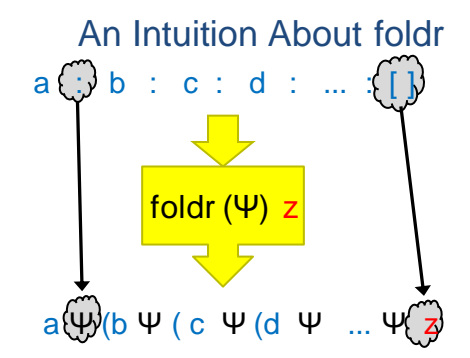

The operator ":" is replaced by  $\Psi$  and [] is replaced by z.

# An Intuition About foldr

#### foldr op  $z$   $[]$  =  $z$ foldr op  $z(x:xs) = x \rightharpoonup op \rightharpoonup f$ oldr op  $z xs$

#### **Example**

foldr op z  $(a:(b:(c:[))) = a \rightharpoonup p \rightharpoonup b$  foldr op z  $(b:(c:[]))$  $= a$  `op` (b `op` foldr op z (c:[]))  $= a \r{op} (b \r{op} (c \r{op} f (b \r{op} f))$  $= a$  `op` (b `op` (c `op` z)) The operator ":" is replaced by 'op', [] is replaced by z.

**Quiz** 

What is

 $foldr(:)$  [ ] xs

### **Quiz**

What is

foldr (:) [ ] xs

Replaces ":" by ":", and [] by [] -- *no change*! The result is equal to xs.

What is

foldr(:) ys xs

**Quiz** 

**Quiz** 

#### What is

foldr (:) ys xs

foldr (:) ys (a:(b:(c:[ ])))  $= a:(b:(c:ys))$ 

The result is  $xs++ys!$   $xs++ys = foldr$  (:) ys  $xs$ 

# **Quiz**

What is

#### foldr snoc [] xs **where** snoc y ys = ys++[y]

### **Quiz**

What is

foldr snoc [] xs

**where** snoc y ys = ys++[y]

foldr snoc [] (a:(b:(c:[])))

 $= a$  `snoc` (b `snoc` (c `snoc`  $[$ ]))

 $= (([] ++ [c]) ++ [b] ++ [a]$ 

The result is reverse  $xs!$  reverse  $xs =$  foldr snoc [] xs

**where** snoc y ys = ys++[y]

### $\lambda$ -expressions

 $reverse xs = foldr snoc [] xs$ **where** snoc y ys = ys++[y]

It's a nuisance to need to define snoc, which we only use once!  $A\lambda$ -expression lets us define it where it is used.

reverse  $xs =$  foldr  $(\lambda y \, ys \rightarrow ys++[y])$  []  $xs$ 

On the keyboard:

reverse  $xs = foldr$  (\y  $ys \rightarrow ys++[y])$  []  $xs$ 

### Defining unlines

unlines ["abc", "def", "ghi"] = "abc\ndef\nghi\n"

unlines  $[xs,ys,zs] = xs + f''\n \times f'' + (ys + f''\n)'' + (zs + f''\n)'' + (z - f''\n)'' + f])$ 

unlines xss = foldr ( $\lambda$ xs ys -> xs++"\n"++ys) [] xss

**Just the same as** unlines xss = foldr join [ ] xss **where** join xs  $ys = xs + f^n \n\pi + ys$ 

### Another Useful Pattern

Example: takeLine "abc\ndef" = "abc"

used to define lines.

```
\n
$$
\text{takeLine}[] = []\n\text{takeLine}(x:xs)\n  | x/=`\n' = x:takeLine xs\n  | otherwise = []\n
$$

```

**General Idea**

Take elements from a list while a condition is satisfied.

#### **Specific to takeLine**

The condition is that the element is not  $\ln'$ .

### Further Standard Higher-Order **Functions**

# Generalising takeLine

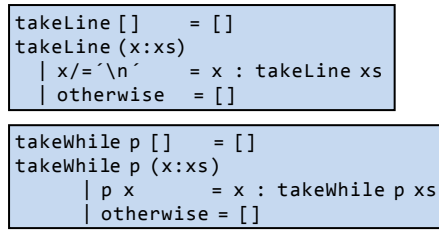

#### **New Definition**

takeLine xs = takeWhile  $(\lambda x \rightarrow x/\equiv \ln \ln x)$ 

*or* takeLine xs = takeWhile  $(/-\n$ <sup>2</sup>) xs

# Notation: Sections

As a shorthand, an operator with *one* argument stands for a function of the other…

• map  $(+1)$   $[1,2,3] = [2,3,4]$  $\cdot$  filter (<0) [1, -2,3] = [-2] •takeWhile  $(0<)$  [1,-2,3] = [1]

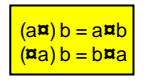

Note that expressions like (\*2+1) are not allowed. Write  $\lambda x \rightarrow x^*2+1$  instead.

# Defining lines

We use

• takeWhile p xs -- returns the longest *prefix* of xs

-- whose elements satisfy p. • dropWhile p xs -- returns the rest of the list.

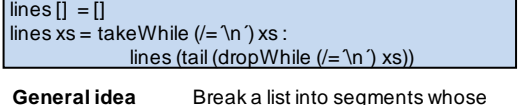

elements share some property.

**Specific to lines** The property is: "are not newlines".

### Quiz: Properties of takeWhile and dropWhile

takeWhile, dropWhile :: (a -> Bool) -> [a] -> [a]

Can you think of a property that connects takeWhile and dropWhile?

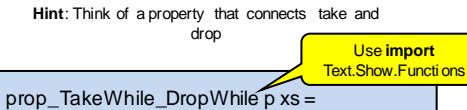

takeWhile  $p$  xs ++ dropWhile  $p$  xs == (xs :: [Int]

# Generalising lines

segments  $p$  [] = [] segments p xs = takeWhile p xs : segments p (drop 1 (dropWhile p xs)

#### **Example**

segments (>=0) [1,2,3,-1,4,-2,-3,5]

 $=$  [[1,2,3], [4], [], [5]]

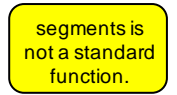

# Quiz: Comma-Separated Lists

Many Windows programs store data in files as "comma separated lists", for example

1,2,hello,4

Define commaSep :: String -> [String]

so that

commaSep "1,2,hello,4" ==  $[$ "1", "2", "hello", "4"]

# Quiz: Comma-Separated Lists

Many Windows programs store data in files as "comma separated lists", for example

1,2,hello,4

Define commaSep :: String -> [String]

so that

commaSep "1,2,hello,4" == ["1", "2", "hello", "4"]

commaSep  $xs = segments ( =',') xs$ 

# Defining words

We can *almost* define words using segments -- but

segments (not . isSpace) "a b" = ["a", "", "b"]

Function composition  $(f \cdot g) x = f(g x)$ 

which is not what we want -- there should be no empty words.

words  $xs = filter(I = \cdots)$  (segments (not . isSpace) xs)

# Partial Applications

Haskell has a trick which lets us write down many functions easily. Consider this valid definition:

 $sum = foldr (+) 0$ 

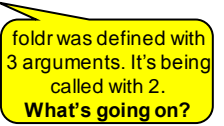

### Partial Applications

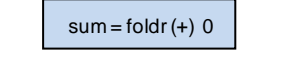

Evaluate sum [1,2,3] = {replacing sum by its definition} foldr  $(+)$  0  $[1,2,3]$  $=$  {by the behaviour of foldr}  $1 + (2 + (3 + 0))$ = 6 Now foldr has the *right* number of arguments!

# Partial Applications

Any function may be called with fewer arguments than it was defined with.

The result is a *function* of the remaining arguments.

If f ::Int -> Bool -> Int -> Bool

then f 42: Bool -> Int -> Bool

f 42 True :: Int -> Bool

f 42 True 42 :: Bool

# Bracketing Function Calls and **Types**

- We say function application "brackets to the left" function types "bracket to the right"
- If  $f$ ::Int -> (Bool -> (Int -> Bool)) then  $f 3$ : Bool -> (Int -> Bool) (f 3) True :: Int -> Bool ((f 3) True) 4 :: Bool

Functions really take only *one* argument, and return (in this case) a function expecting more as a result.

# Designing with Higher-Order **Functions**

•Break the problem down into a series of small steps, each of which can be programmed using an existing higher-order function.

•Gradually "massage" the input closer to the desired output.

•Compose together all the massaging functions to get the result.

# Example: Counting Words

#### **Input**

A string representing a text containing many words. For example

"hello clouds hello sky"

#### **Output**

A string listing the words in order, along with how many times each word occurred.

"clouds: 1\nhello: 2\nsky: 1"

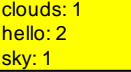

### Step 1: Breaking Input into Words

#### "hello clouds\nhello sky"

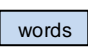

["hello", "clouds", "hello", "sky"]

# Step 2: Sorting the Words

["hello", "clouds", "hello", "sky"]

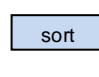

["clouds", "hello", "hello", "sky"]

### Digression: The groupBy Function

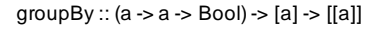

groupBy p xs breaks xs into segments  $[x1, x2...]$ , such that p x1 xi is True for each xi in the segment.

groupBy  $($  <  $)$  [3, 2, 4, 3, 1, 5] = [[3], [2, 4, 3], [1, 5]] groupBy  $(==)$  "hello" = ["h", "e", "ll", "o"]

# Step 3: Grouping Equal Words

["clouds", "hello", "hello", "sky"]

groupBy (==)

[["clouds"], ["hello", "hello"], ["sky"]]

# Step 4: Counting Each Group

[["clouds"], ["hello", "hello"], ["sky"]]

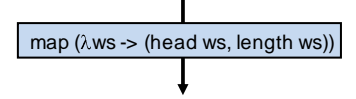

[("clouds",1), ("hello", 2), ("sky",1)]

# Step 5: Formatting Each Group

map  $(\lambda(w,n) > w++$  ": " ++ show n) [("clouds",1), ("hello", 2), ("sky",1)]

["clouds: 1", "hello: 2", "sky: 1"]

# Step 6: Combining the Lines

["clouds: 1", "hello: 2", "sky: 1"]

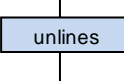

"clouds: 1\nhello: 2\nsky: 1\n"

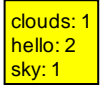

# The Complete Definition

countWords :: String -> String countWords = unlines

- **.** map  $(\lambda(w, n) \lambda w + \lambda w : u + \lambda w + \lambda w)$
- $.$  map  $(\lambda$ ws->(head ws, length ws))
- **.** groupBy (==)
- **.** sort
- **.** words

# Quiz: A property of Map

map ::  $(a \rightarrow b) \rightarrow [a] \rightarrow [b]$ 

Can you think of a property that merges two consecutive uses of map?

prop\_MapMap :: (Int -> Int) -> (Int -> Int) -> [Int] -> Bool  $prop_MapMap$  f g xs = map  $f$  (map  $g$  xs) == map  $(f \cdot g)$  xs

# The Optimized Definition

countWords :: String -> String countWords

- = unlines
- $.$  map ( $\lambda$ ws-> head ws ++ ":" ++ show(length ws))
- **.** groupBy (==)
- **.** sort
- **.** words

### Where Do Higher-Order Functions Come From?

- Generalise a repeated pattern: define a function to avoid repeating it.
- Higher-order functions let us abstract patterns that are *not exactly the same*, e.g. Use + in one place and \* in another.
- **Basic idea**: name common code patterns, so we can use them without repeating them.

### Must I Learn All the Standard Functions?

### Yes and No…

- **No**, because they are just defined in Haskell. You can reinvent any you find you need.
- **Yes**, because they capture very frequent patterns; learning them lets you solve many problems with great ease.

*"Stand on the shoulders of giants!"*

### Lessons

- Higher-order functions take functions as parameters, making them *flexible* and useful in very many situations.
- By writing higher-order functions to capture common patterns, we can reduce the work of programming dramatically.
- $\cdot$   $\lambda$ -expressions, partial applications, function composition and sections help us create functions to pass as parameters, without a separate definition.
- Haskell provides many useful higher-order functions; break problems into small parts, each of which can be solved by an existing function.

# Reading

- Chapter 9 covers higher-order functions on lists, in a little more detail than this lecture.
- Sections 10.1 to 10.4 cover function composition, partial application, and  $\lambda$ -expressions.
- Sections 10.5, 10.6, and 10.7 cover examples not in the lecture -- useful to read, but not essential.
- Section 10.8 covers a larger example in the same style as countOccurrences.
- Section 10.9 is outside the scope of this course.